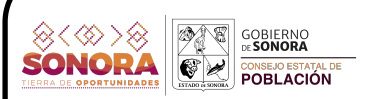

## Grado de marginación urbana por colonia, 2020. Localidad: Álamos Municipio: Álamos

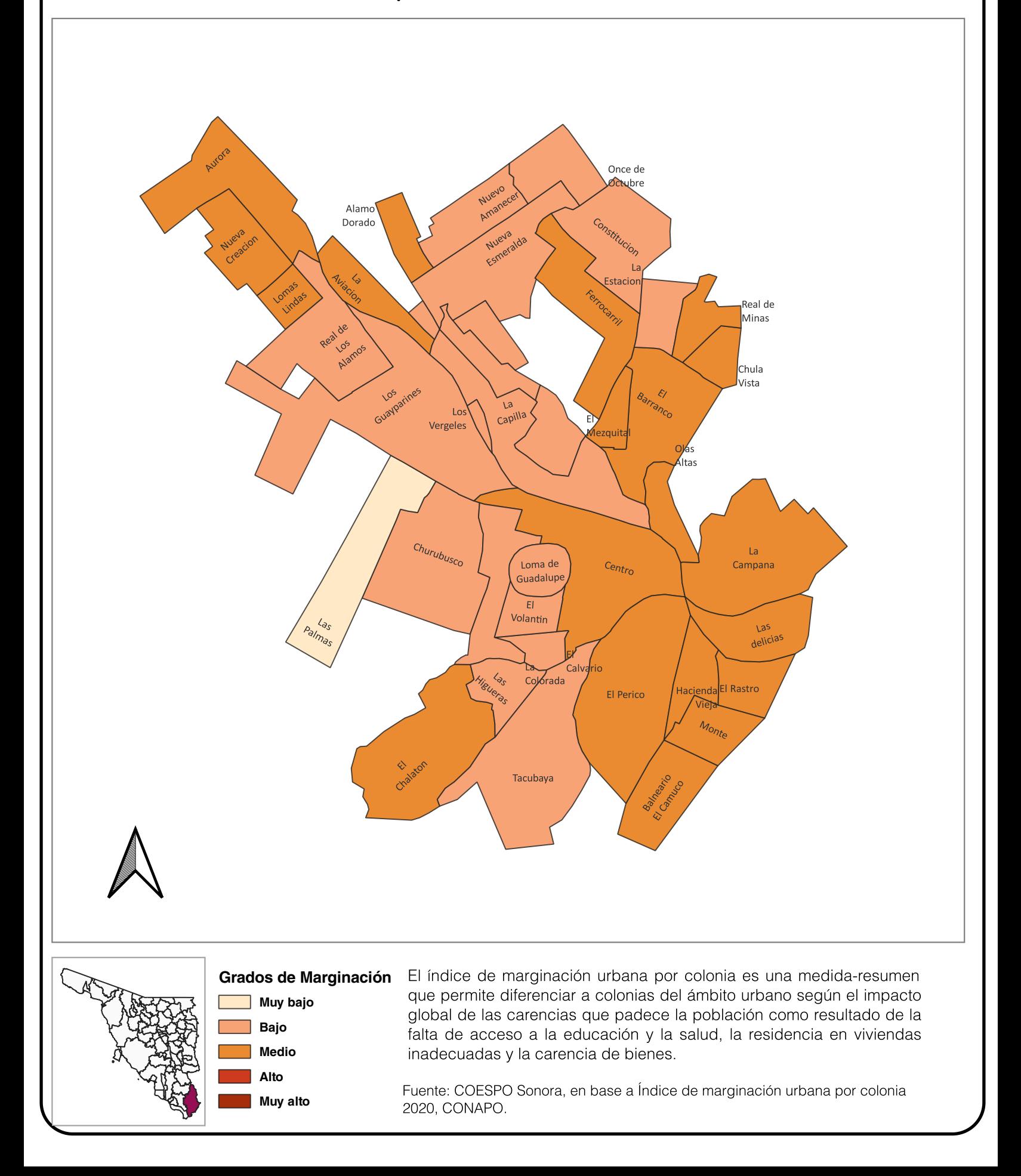